## 6

MORE INFORMATION

**Set Level**

- [Increment Level](https://wiki.gamemaker3d.com/editor:blocks:level-category:increment-level)
- [Level](https://wiki.gamemaker3d.com/editor:blocks:level-category:level)

From: <https://wiki.gamemaker3d.com/> - **Cyberix3D Wiki**

Permanent link: **<https://wiki.gamemaker3d.com/editor:blocks:level-category:set-level>**

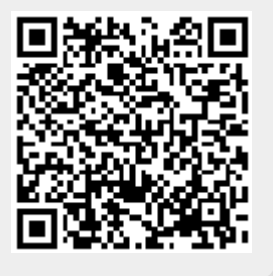

Last update: **2017/12/26 02:46**